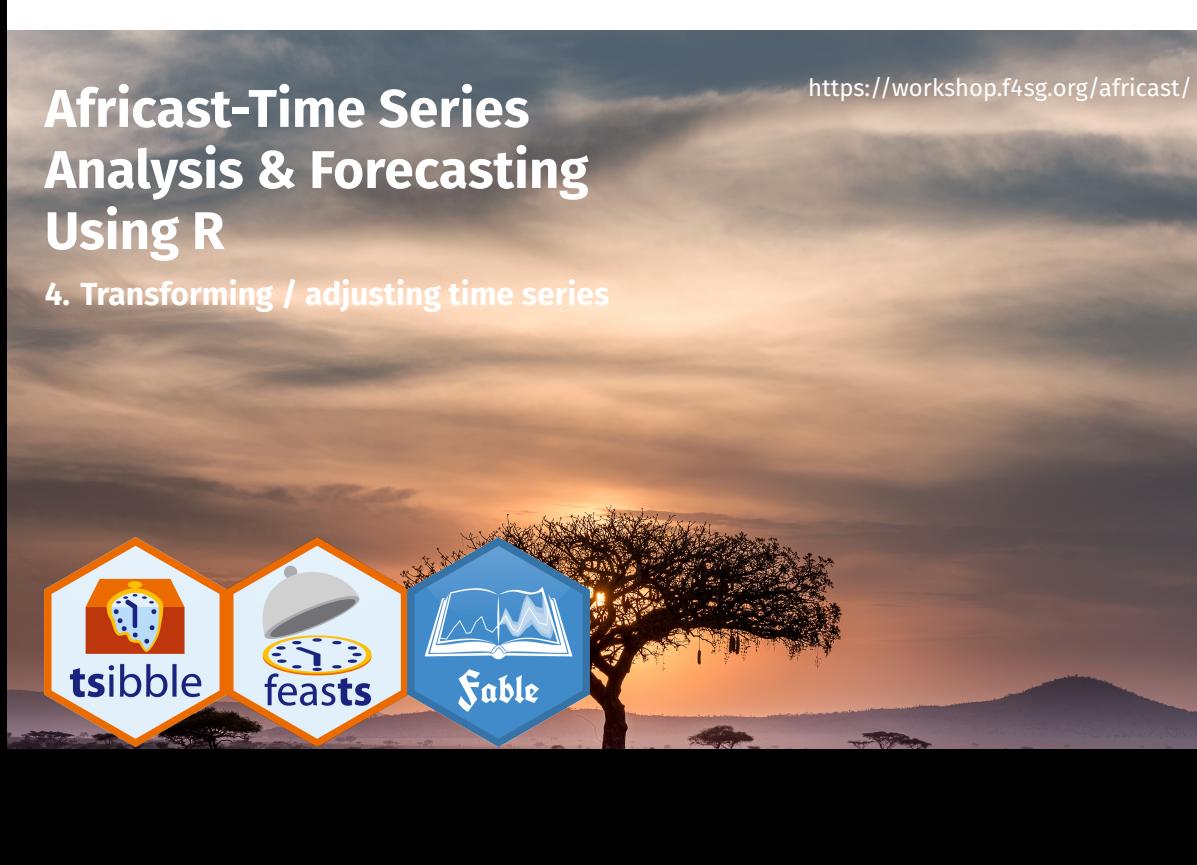

## **Outline**

- 1 Transforming time series
- 2 Adjusting time series
- 3 Time series decompositions

- 4 Multiple seasonality
- 5 The ABS stuff-up

## **Outline**

- 1 Transforming time series
- 2 Adjusting time series
- 3 Time series decompositions

- 4 Multiple seasonality
- 5 The ABS stuff-up

If the data show different variation at different levels of the series, then a transformation can be useful.

 $\boxed{4}$ 

If the data show different variation at different levels of the series, then a transformation can be useful.

 $\boxed{4}$ 

Denote original observations as  $y_1, ..., y_n$  and transformed observations as  $w_1, \dots, w_n.$ 

If the data show different variation at different levels of the series, then a transformation can be useful.

4

Denote original observations as  $y_1, ..., y_n$  and transformed observations as  $w_1, \dots, w_n.$ 

**Mathematical transformations for stabilizing variation**

Square root  $w_t = \sqrt{y_t}$   $\qquad \qquad \downarrow$ Cube root  $w_t = \sqrt[3]{y_t}$  Increasing Logarithm  $w_t = \textsf{log}(y_t)$  strength

If the data show different variation at different levels of the series, then a transformation can be useful.

Denote original observations as  $y_1, ..., y_n$  and transformed observations as  $w_1, \dots, w_n.$ 

**Mathematical transformations for stabilizing variation**

Square root  $w_t = \sqrt{y_t}$   $\qquad \qquad \downarrow$ Cube root  $w_t = \sqrt[3]{y_t}$  Increasing Logarithm  $w_t = \textsf{log}(y_t)$  strength

Logarithms, in particular, are useful because they are more interpretable: changes in a log value are **relative (percent) changes on the original scale**.

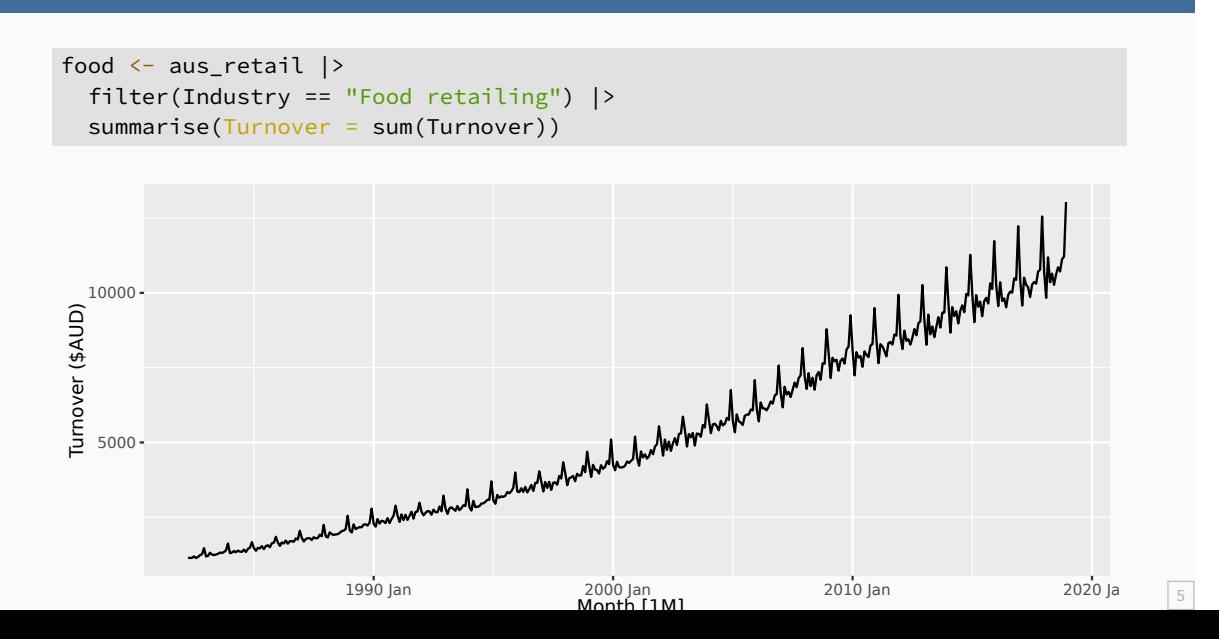

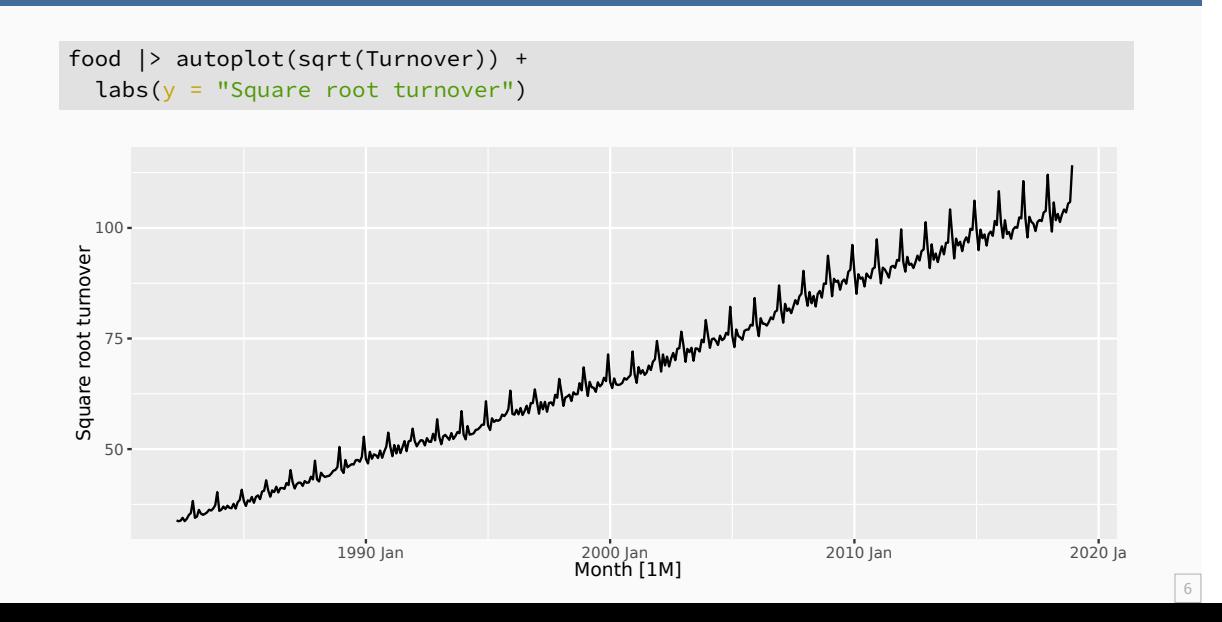

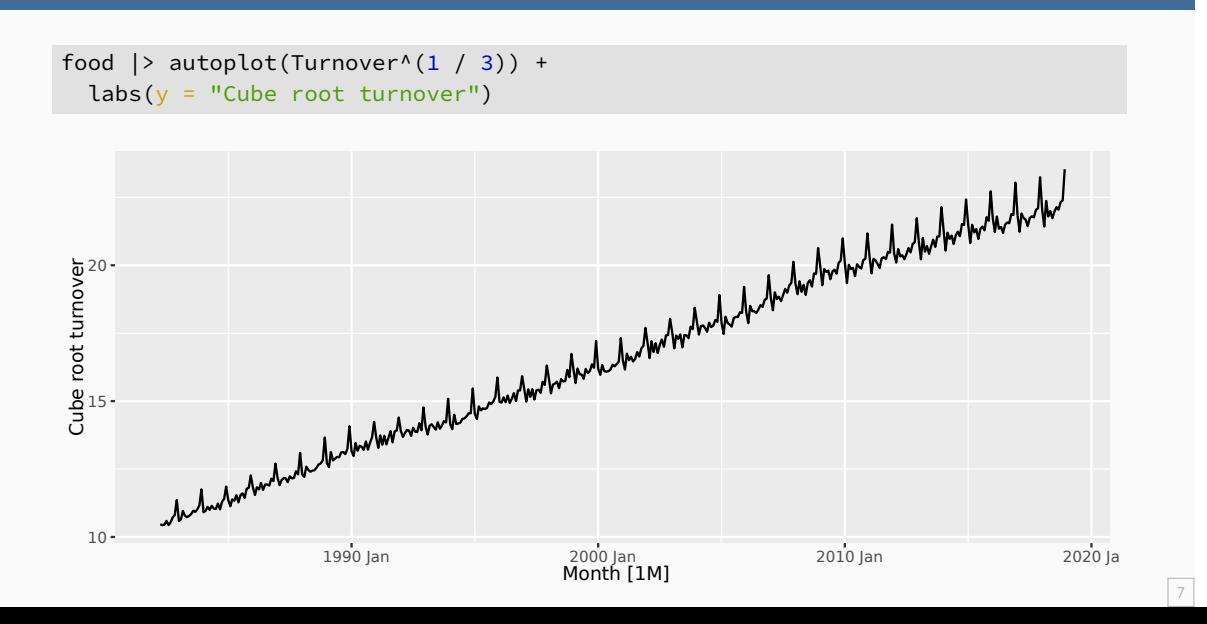

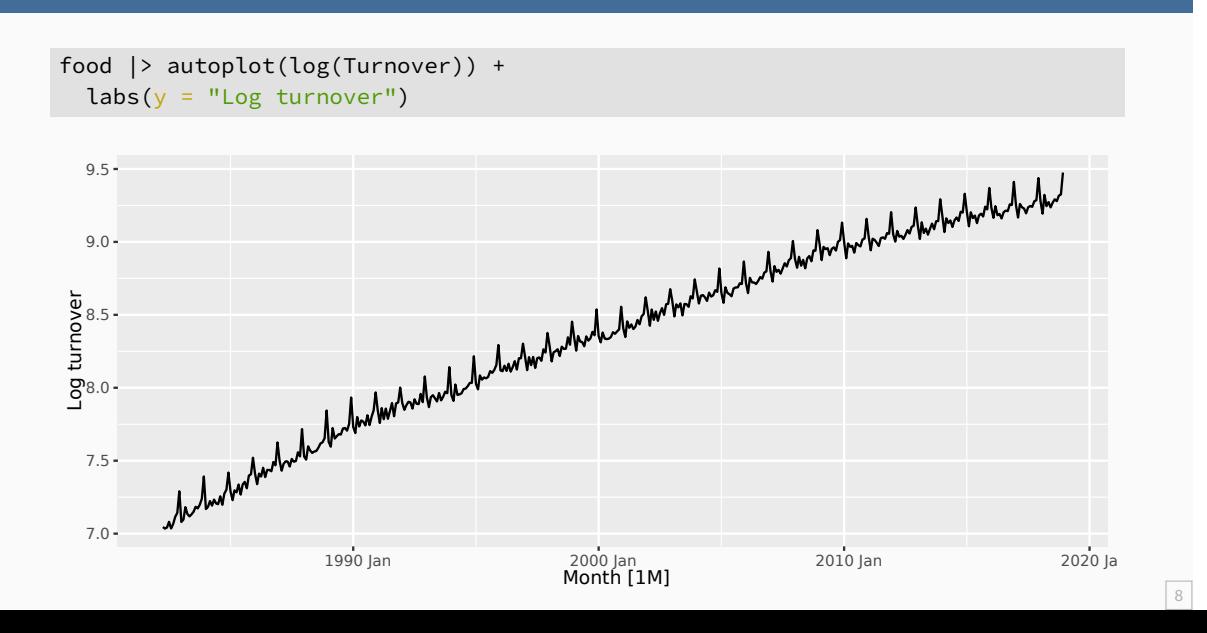

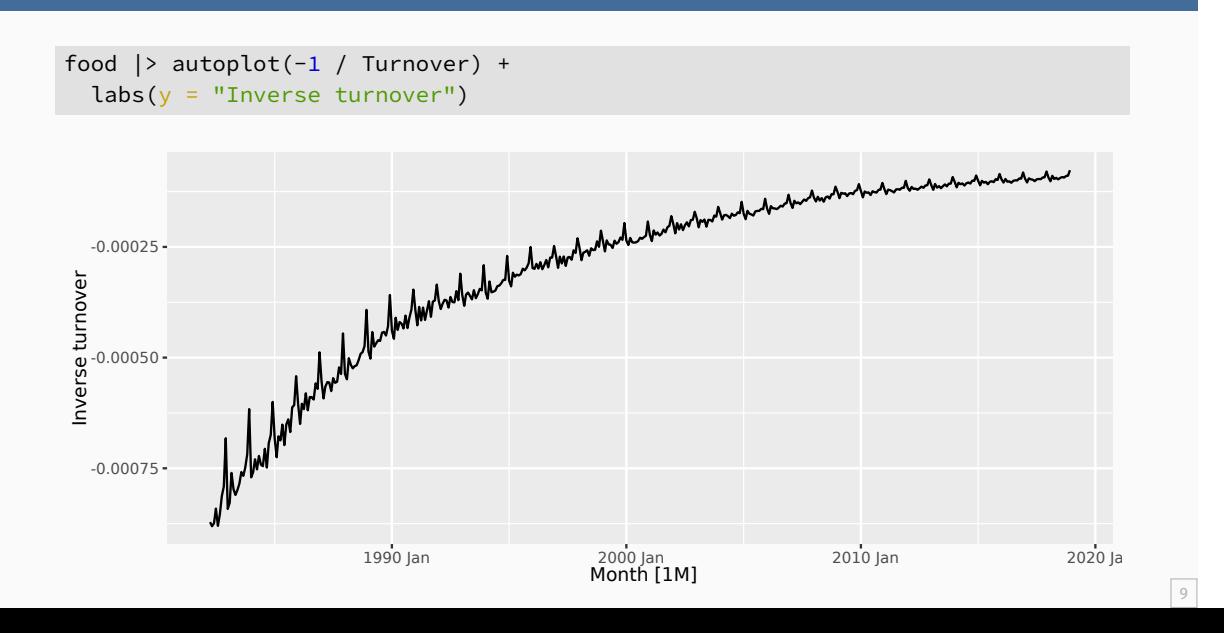

Each of these transformations is close to a member of the family of **Box-Cox transformations**:

$$
w_t = \begin{cases} \log(y_t), & \lambda = 0; \\ (\text{sign}(y_t)|y_t|^{\lambda} - 1)/\lambda, & \lambda \neq 0. \end{cases}
$$

Each of these transformations is close to a member of the family of **Box-Cox transformations**:

$$
w_t = \begin{cases} \log(y_t), & \lambda = 0; \\ (\text{sign}(y_t)|y_t|^{\lambda} - 1)/\lambda, & \lambda \neq 0. \end{cases}
$$

- $\blacksquare$  Actually the Bickel-Doksum transformation (allowing for  $y_t < 0$ )
- $\blacksquare$   $\lambda = 1$ : (No substantive transformation)
- $\lambda=\frac{1}{2}$ : (Square root plus linear transformation)
- $\blacksquare$   $\lambda = 0$ : (Natural logarithm)
- $\blacksquare$   $\lambda = -1$ : (Inverse plus 1)

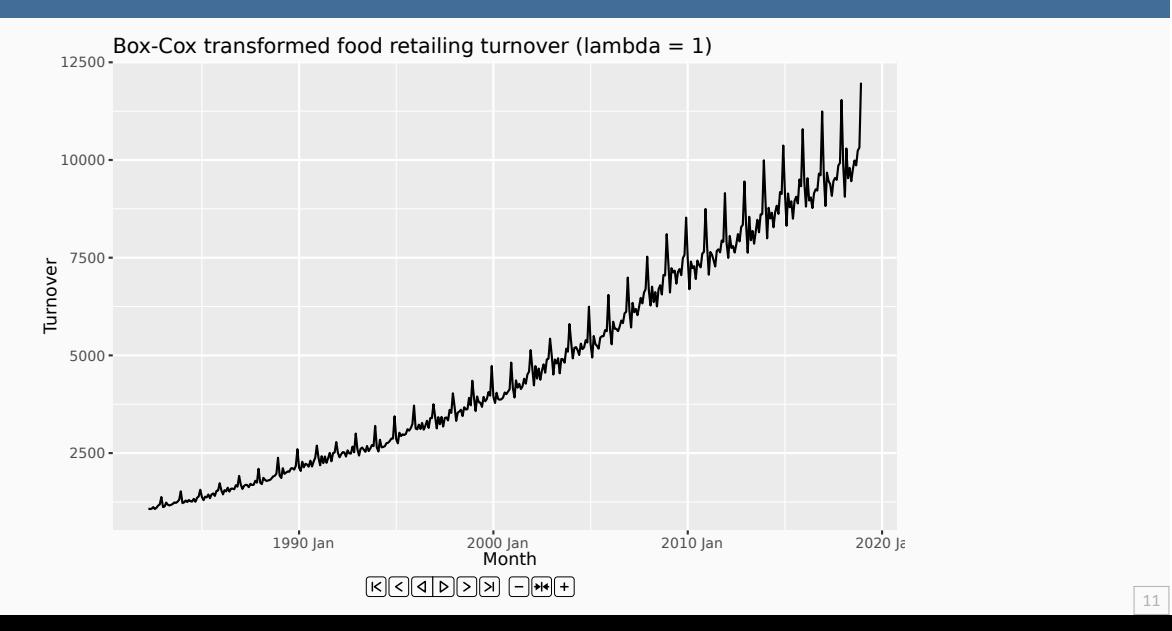

food |> features(Turnover, features = guerrero) # A tibble: 1 x 1 lambda\_guerrero <dbl> 1 0.0895

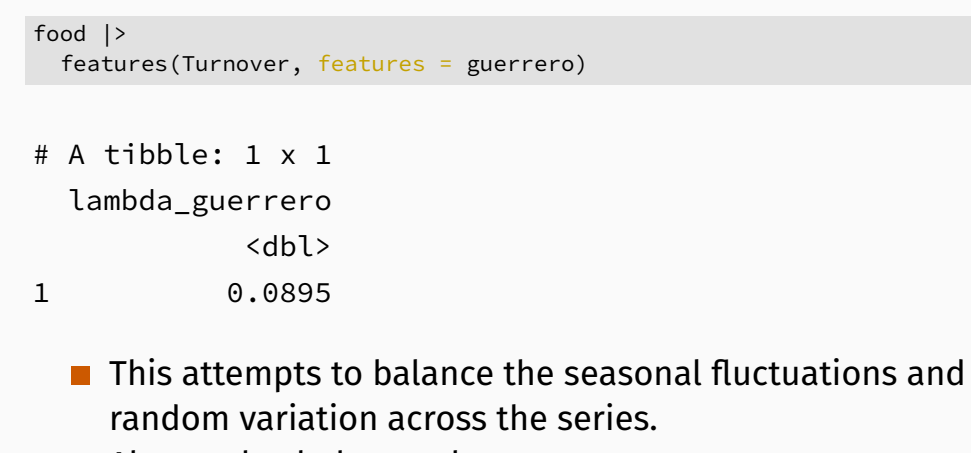

- **Always check the results.**
- A low value of  $\lambda$  can give extremely large prediction intervals.

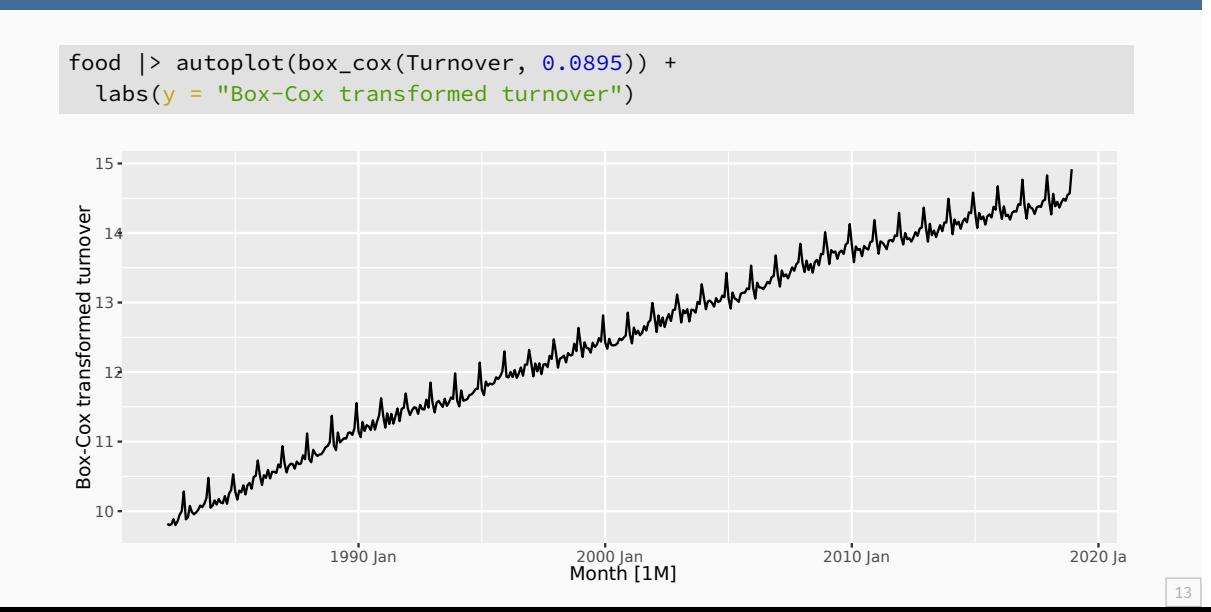

#### **Transformations**

- Often no transformation needed.
- Simple transformations are easier to explain and work well enough.
- **Transformations can have very large effect on PI.**
- If some data are zero or negative, then use  $\lambda > 0$ .
- log1p() can also be useful for data with zeros.
- Choosing logs is a simple way to force forecasts to be positive
- $\blacksquare$  Transformations must be reversed to obtain forecasts on the original scale. (Handled automatically by fable.)

## **Outline**

- 1 Transforming time series
- 2 Adjusting time series
- 3 Time series decompositions
- 4 Multiple seasonality
- 5 The ABS stuff-up

## **Per capita adjustments**

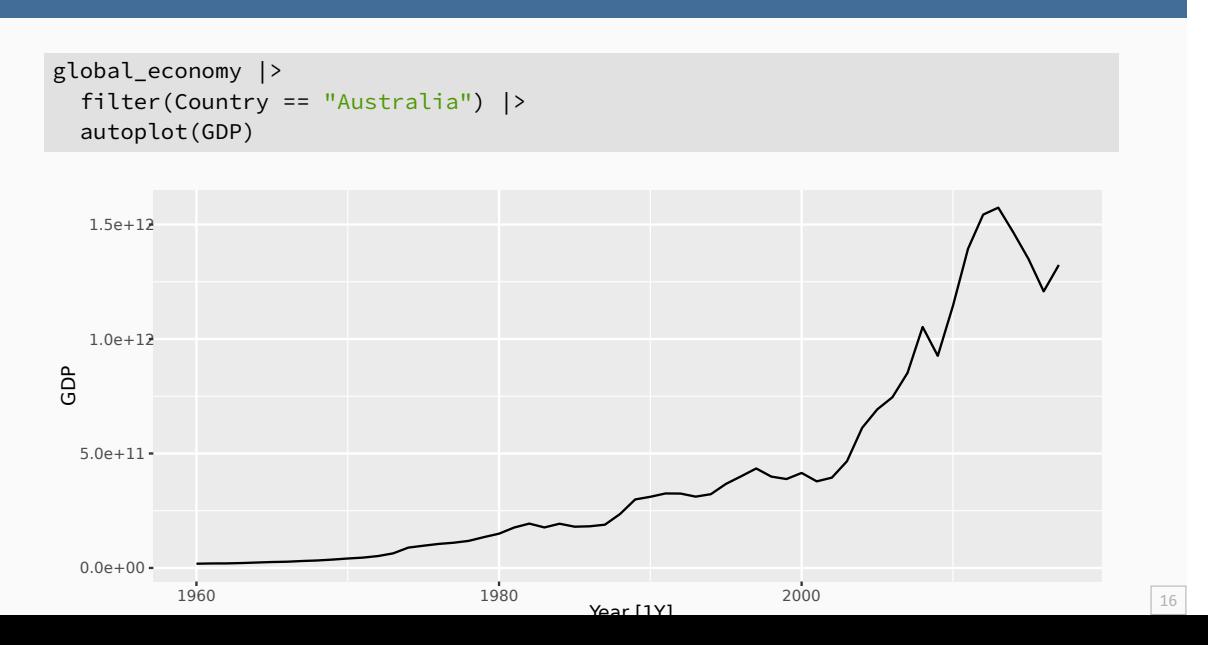

# **Per capita adjustments**

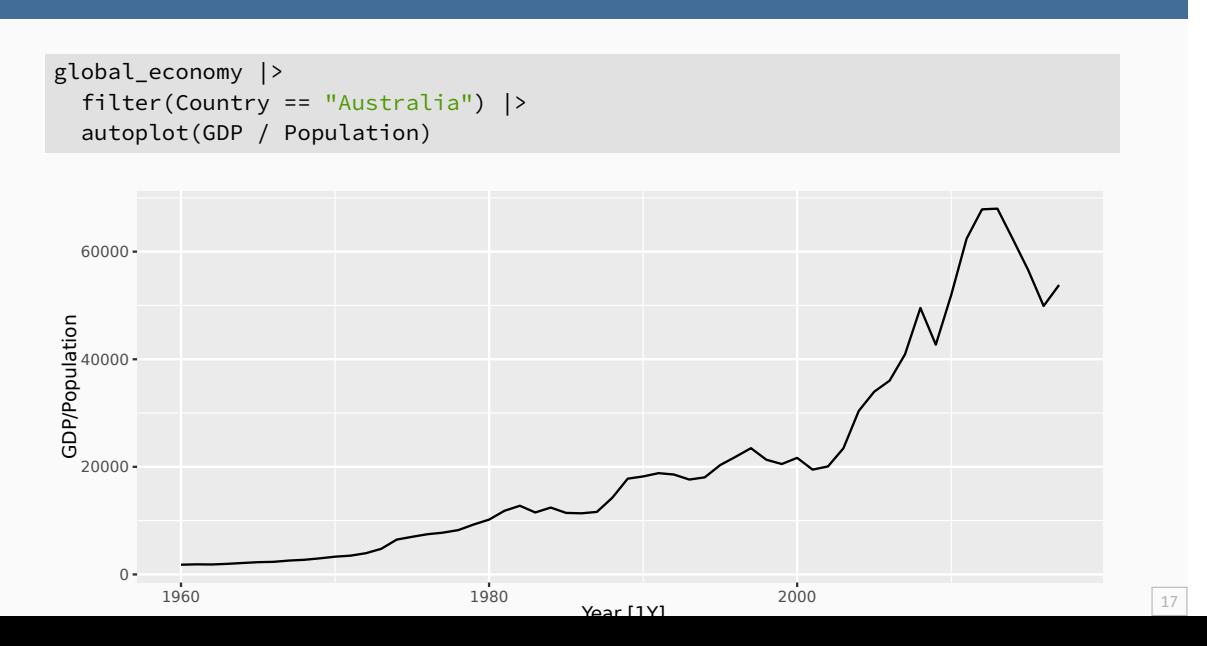

#### **Inflation adjustments**

```
print_retail <- aus_retail |>
  filter(Industry == "Newspaper and book retailing") |>
  group_by(Industry) |>
  index_by(Year = year(Month)) |>
  summarise(Turnover = sum(Turnover))
aus_economy <- filter(global_economy, Country == "Australia")
print_retail |>
  left_join(aus_economy, by = "Year") |>
  mutate(Adj_turnover = Turnover / CPI) |>
  pivot_longer(c(Turnover, Adj_turnover),
    names_to = "Type", values_to = "Turnover"
  ) |>
  ggplot(aes(x = Year, y = Turner)) +geom_line() +
  facet_grid(vars(Type), scales = "free_y") +
  \text{labels}(x = \text{''Years''}, y = \text{NULL},title = "Turnover: Australian print media industry")
```
# **Inflation adjustments**

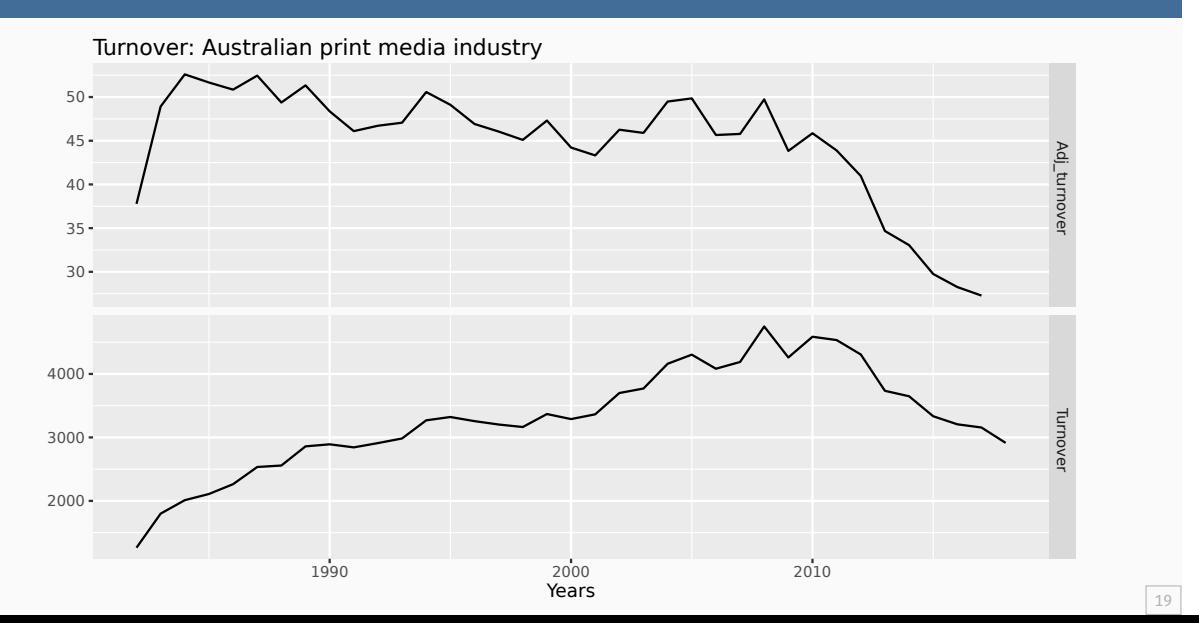

## **Outline**

- 1 Transforming time series
- 2 Adjusting time series
- 3 Time series decompositions
- 4 Multiple seasonality
- 5 The ABS stuff-up

#### **Time series decomposition**

**Trend-Cycle** aperiodic changes in level over time. **Seasonal** (almost) periodic changes in level due to seasonal factors (e.g., the quarter of the year, the month, or day of the week).

#### **Additive decomposition**

 $y_t = S_t + T_t + R_t$ 

where  $y_t =$  data at period  $t$ 

 $T_t =$  trend-cycle component at period t

 $S_t =$  seasonal component at period t

 $R_t =$  remainder component at period t

- **STL: "Seasonal and Trend decomposition using Loess"**
- **Very versatile and robust.**
- Seasonal component allowed to change over time, and rate of change controlled by user.
- **Smoothness of trend-cycle also controlled by user.**
- **Optionally robust to outliers**
- No trading day or calendar adjustments.
- **Only additive.**
- Take logs to get multiplicative decomposition.
- Use Box-Cox transformations to get other decompositions.

```
us_retail_employment <- us_employment |>
  filter(year(Month) >= 1990, Title == "Retail Trade") |>
  select(-Series_ID)
us_retail_employment
```

```
# A tsibble: 357 x 3 [1M]
     Month Title Employed
     <mth> <chr> <dbl>
1 1990 Jan Retail Trade 13256.
2 1990 Feb Retail Trade 12966.
3 1990 Mar Retail Trade 12938.
4 1990 Apr Retail Trade 13012.
5 1990 May Retail Trade 13108.
6 1990 Jun Retail Trade 13183.
7 1990 Jul Retail Trade 13170.
8 1990 Aug Retail Trade 13160.
9 1990 Sep Retail Trade 13113.
```
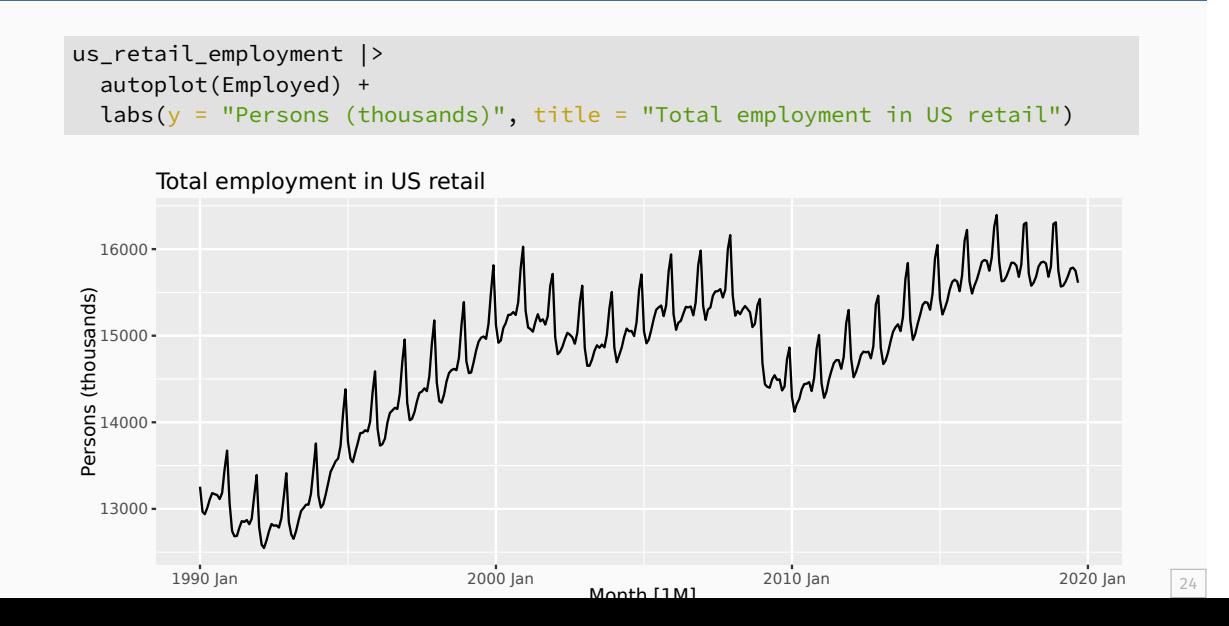

```
dcmp <- us_retail_employment |>
  model(st1 = STL(Emploved))dcmp
```

```
# A mable: 1 x 1
     stl
  <model>
1 <STL>
```
components(dcmp)

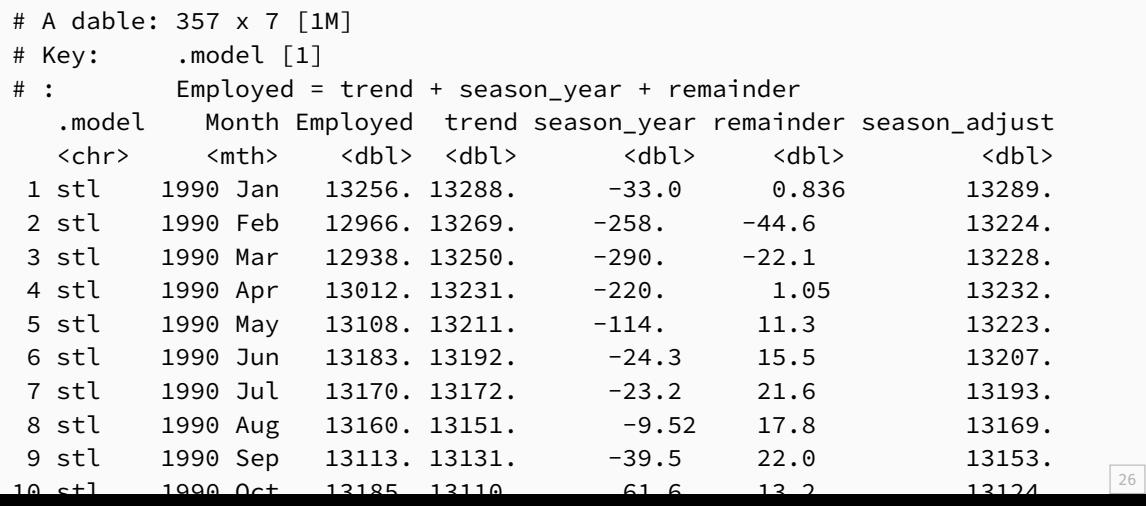

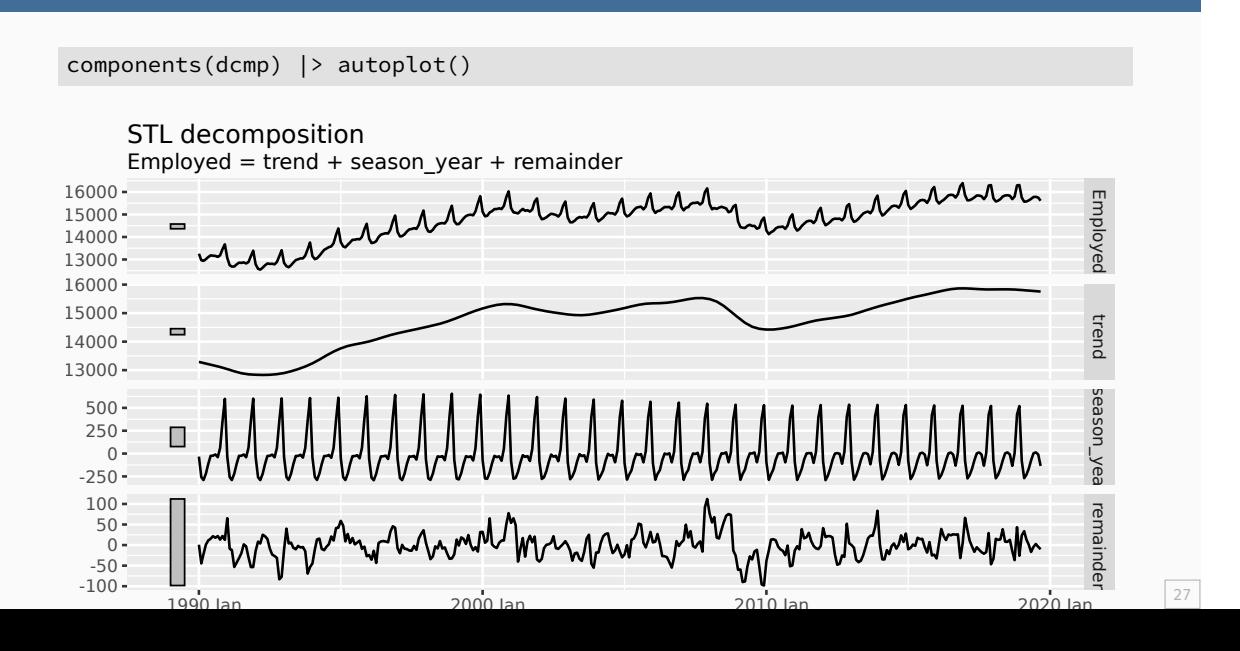

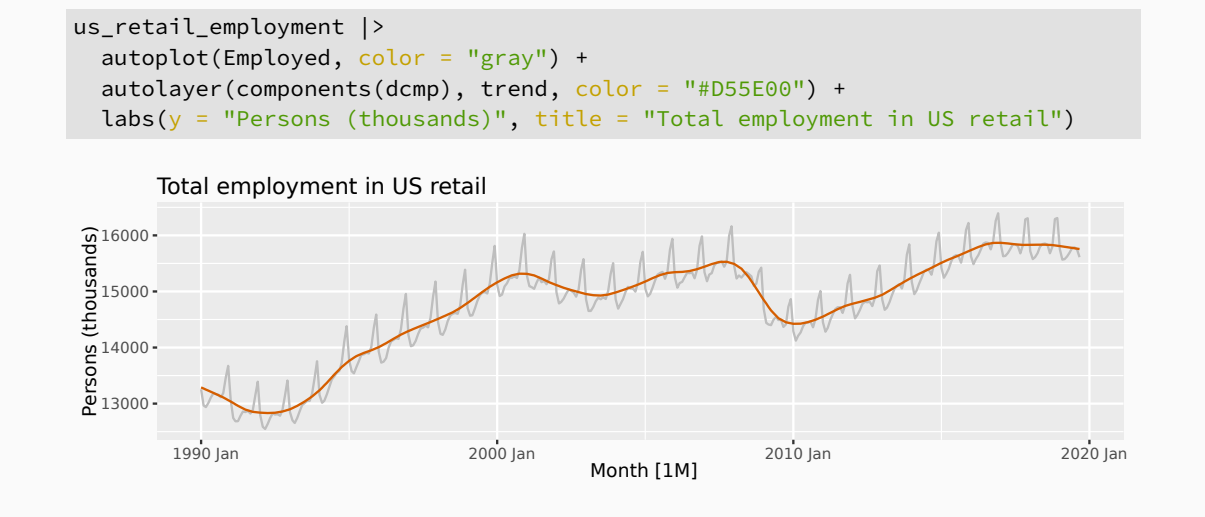

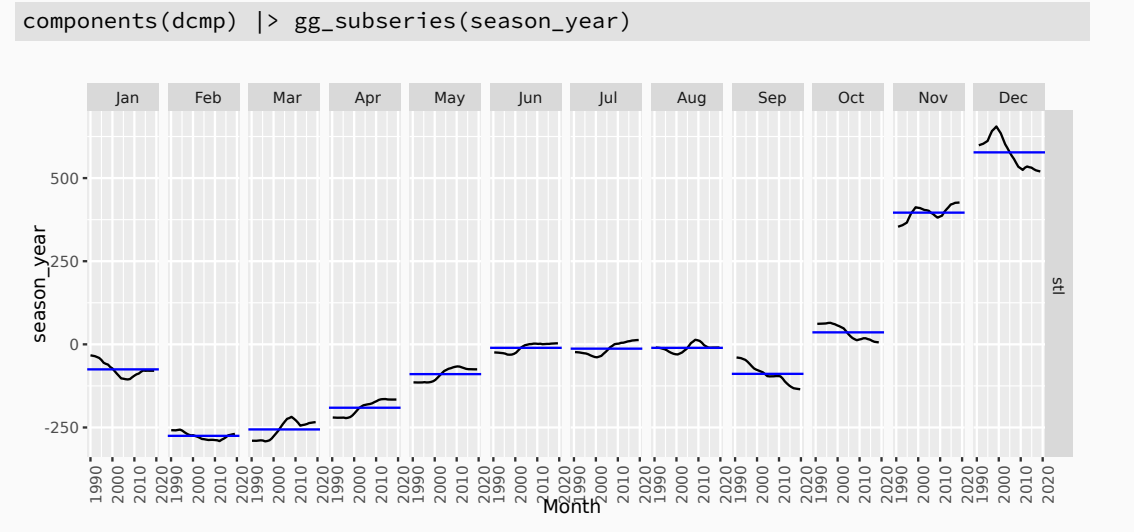

#### **Seasonal adjustment**

- **Useful by-product of decomposition: an easy way to** calculate seasonally adjusted data.
- **Additive decomposition: seasonally adjusted data given** by

$$
y_t - S_t = T_t + R_t
$$

**Multiplicative decomposition: seasonally adjusted data** given by

$$
y_t/S_t = T_t \times R_t
$$

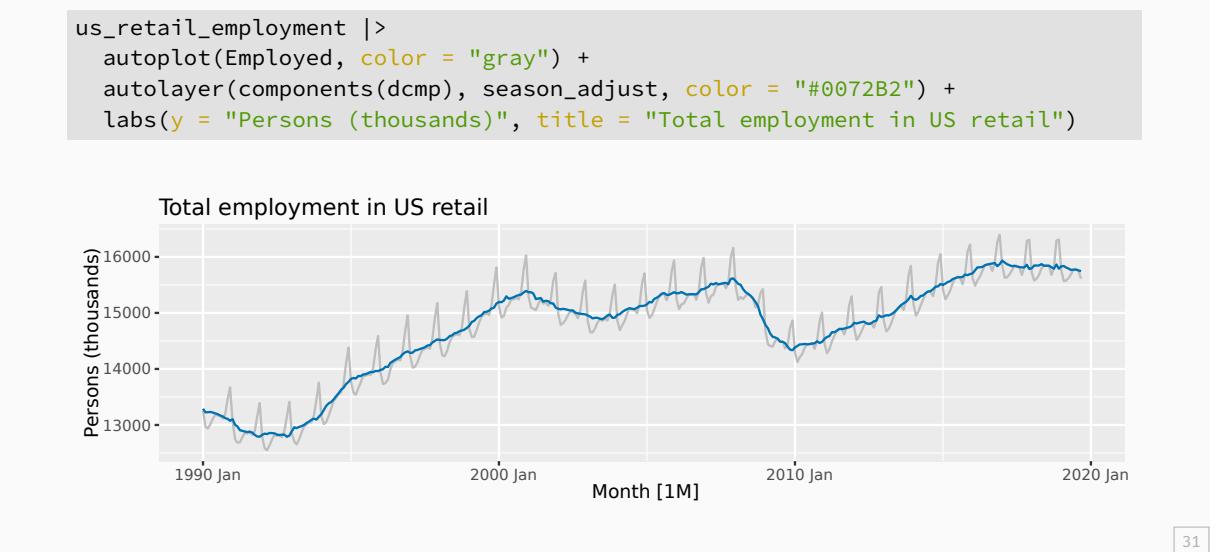

#### **Seasonal adjustment**

- $\blacksquare$  We use estimates of  $S$  based on past values to seasonally adjust a current value.
- Seasonally adjusted series reflect **remainders** as well as **trend**. Therefore they are not "smooth" and "downturns" or "upturns" can be misleading.
- It is better to use the trend-cycle component to look for turning points.

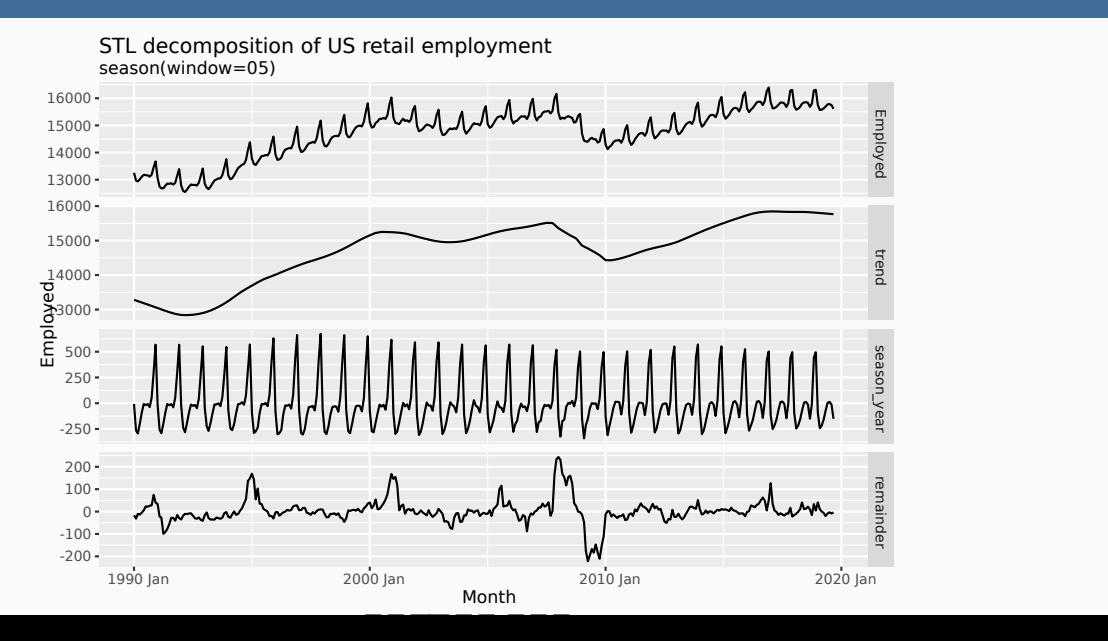

```
us_retail_employment |>
  model(STL(Employed ~ trend(window = 15) + season(window = "periodic"),
    robust = TRUE
  )) |>
  components()
```
- trend(window = ?) controls wiggliness of trend component.
- season(window = ?) controls variation on seasonal component.
- season(window = 'periodic') is equivalent to an infinite window.

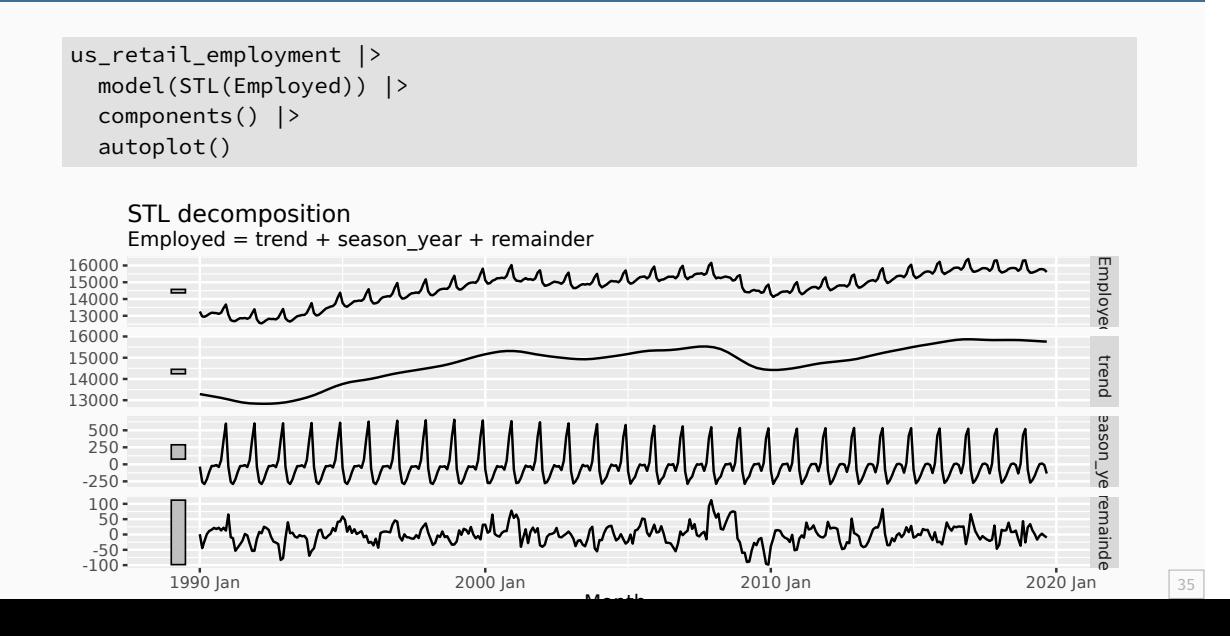

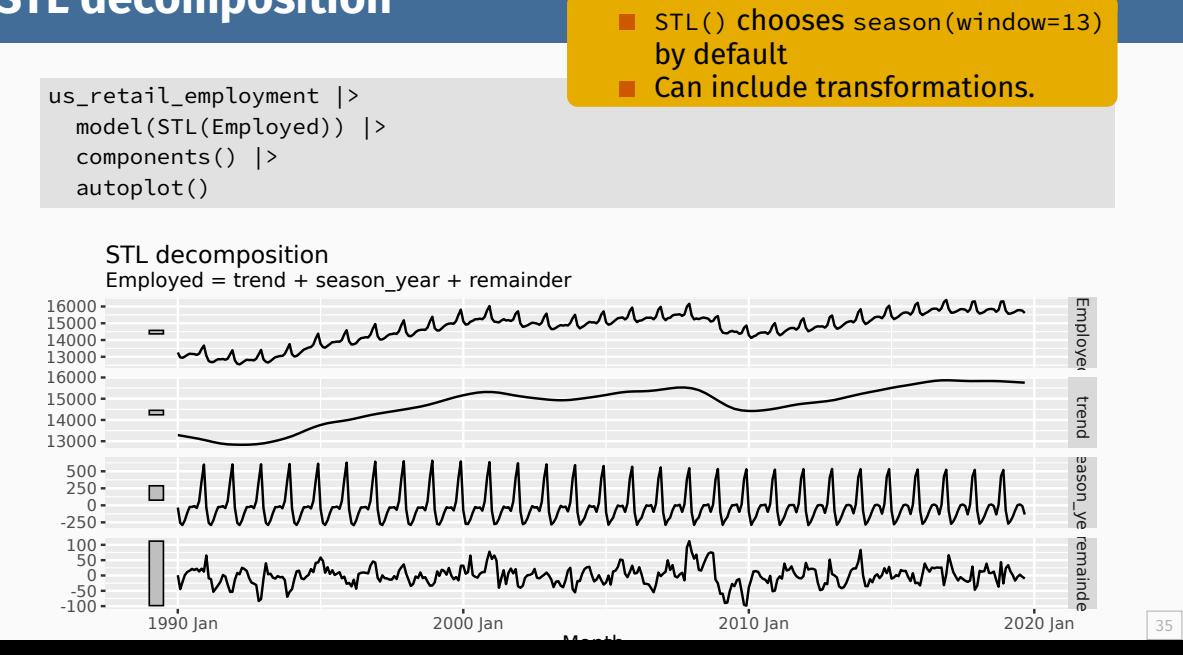

- **Algorithm that updates trend and seasonal components** iteratively.
- Starts with  $\hat{T}_t=0$
- Uses a mixture of loess and moving averages to successively refine the trend and seasonal estimates.
- trend window controls loess bandwidth on deasonalised values.
- season window controls loess bandwidth on detrended subseries.
- Robustness weights based on remainder.
- Default season: window = 13
- Default trend:

## **Australian holidays**

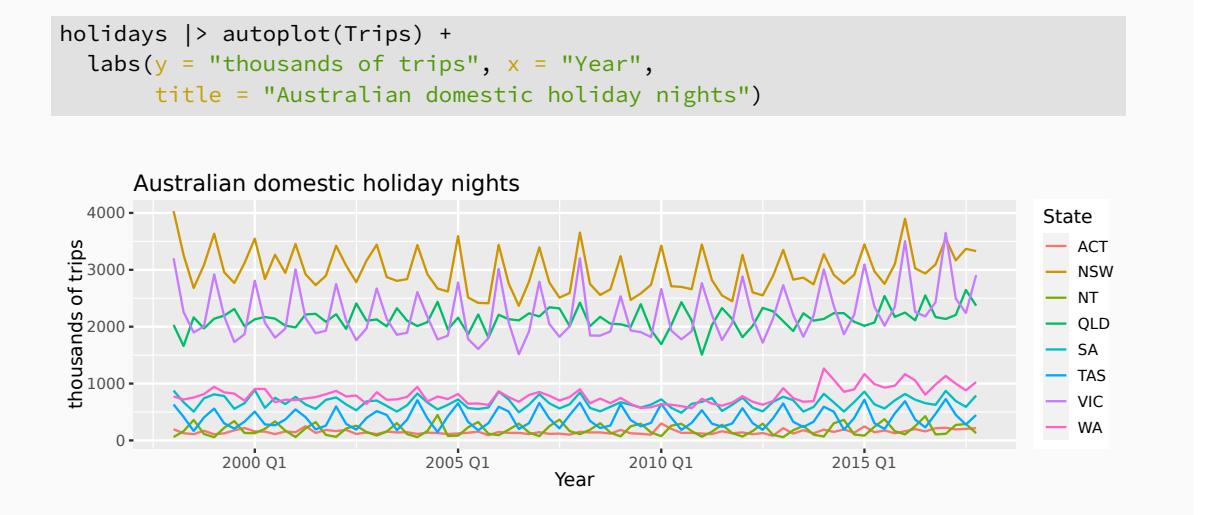

## **Australian holidays**

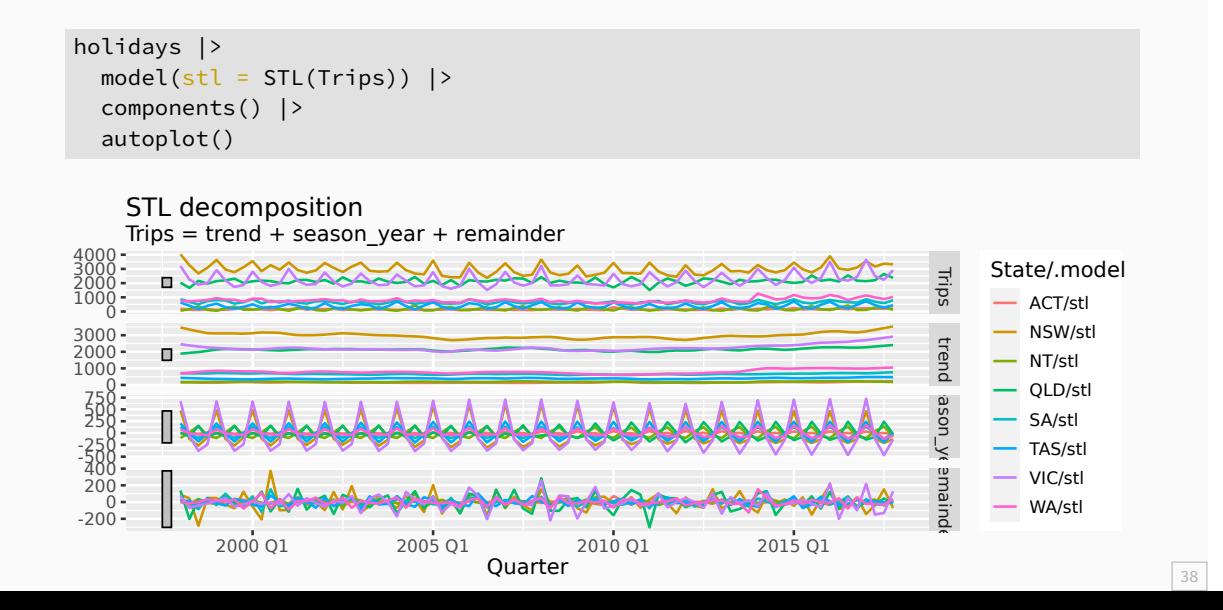

#### **Holidays decomposition**

```
dcmp <- holidays |>
  model(st1 = SIL(Trips)) |>
  components()
dcmp
```

```
# A dable: 640 x 8 [1Q]
# Key: State, .model [8]
# : Trips = trend + season_year + remainder
 State .model Quarter Trips trend season_year remainder season_adjust
 <chr> <chr> <qtr> <dbl> <dbl> <dbl> <dbl> <dbl>
1 ACT stl 1998 Q1 196. 172. -8.48 32.6 205.
2 ACT stl 1998 Q2 127. 157. 10.3 -40.6 116.
3 ACT stl 1998 Q3 111. 142. -16.8 -14.5 128.
4 ACT stl 1998 Q4 170. 130. 14.6 25.6 156.
5 ACT stl 1999 Q1 108. 135. -8.63 -18.3 116.
6 ACT stl 1999 Q2 125. 148. 11.0 -34.6 114.
7 ACT stl 1999 Q3 178. 166. -16.0 28.3 194.
8 ACT stl 1999 Q4 218. 177. 13.2 27.5 204.
```
## **Holidays decomposition**

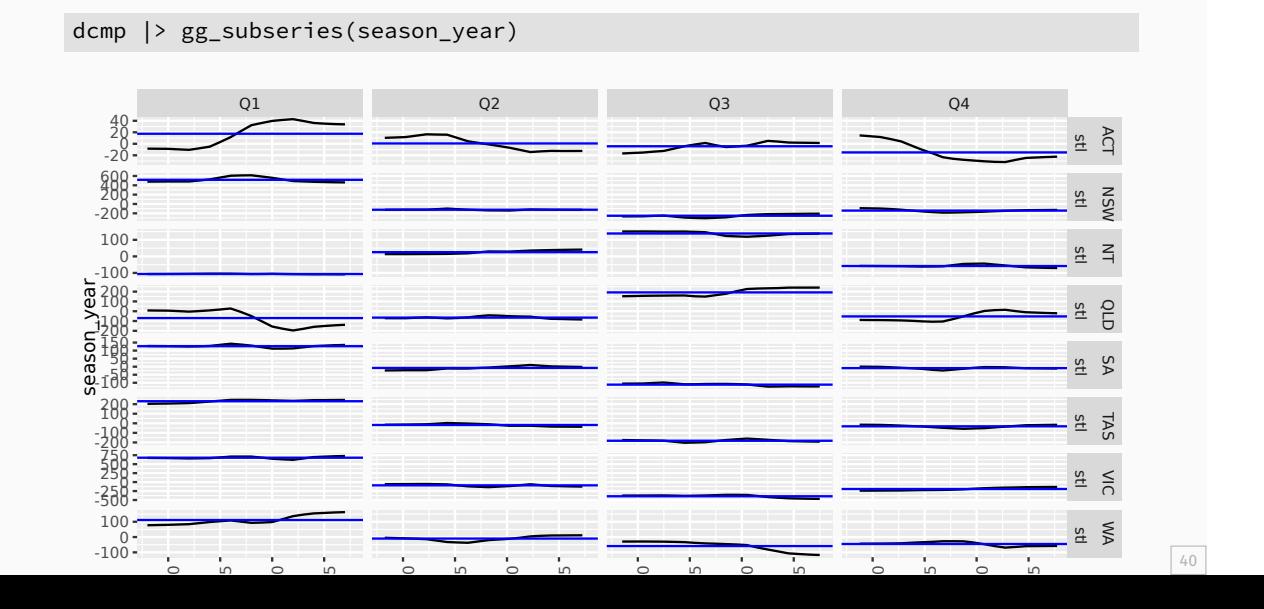

# **Holidays decomposition**

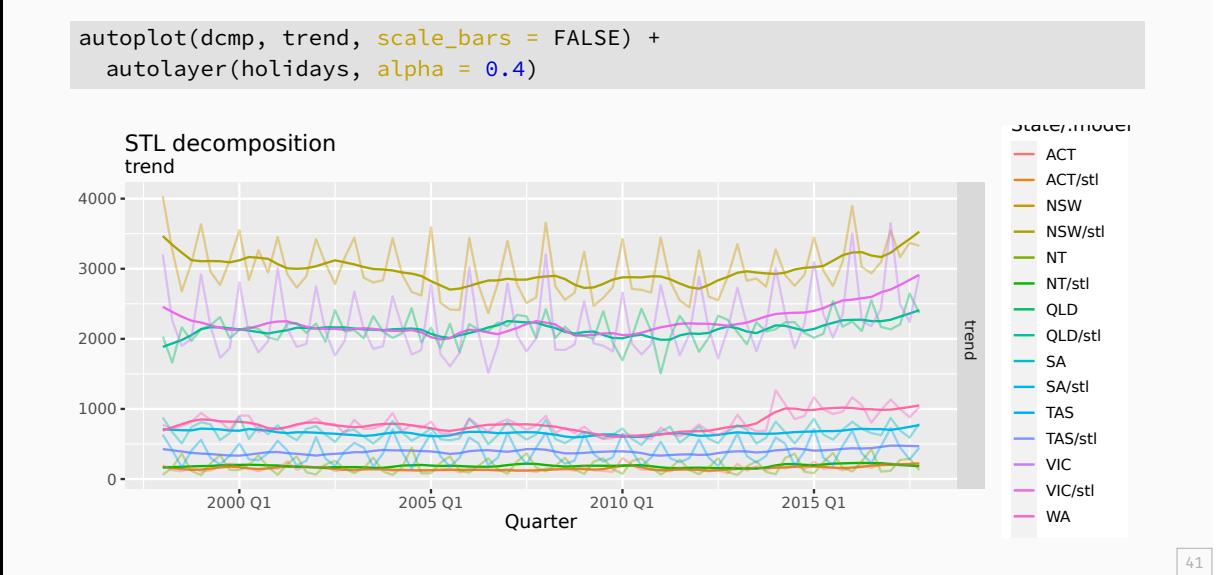

## **Outline**

- 1 Transforming time series
- 2 Adjusting time series
- 3 Time series decompositions
- 4 Multiple seasonality
- 5 The ABS stuff-up

## **Multiple seasonality**

vic\_elec |> model(STL(Demand)) |> components() |> autoplot()

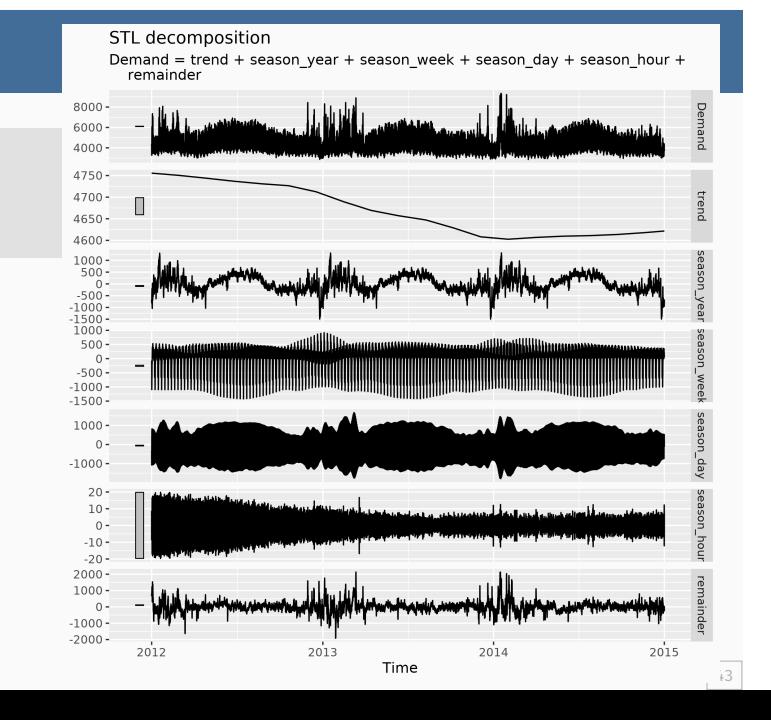

## **Outline**

- 1 Transforming time series
- 2 Adjusting time series
- 3 Time series decompositions
- 4 Multiple seasonality
- 5 The ABS stuff-up

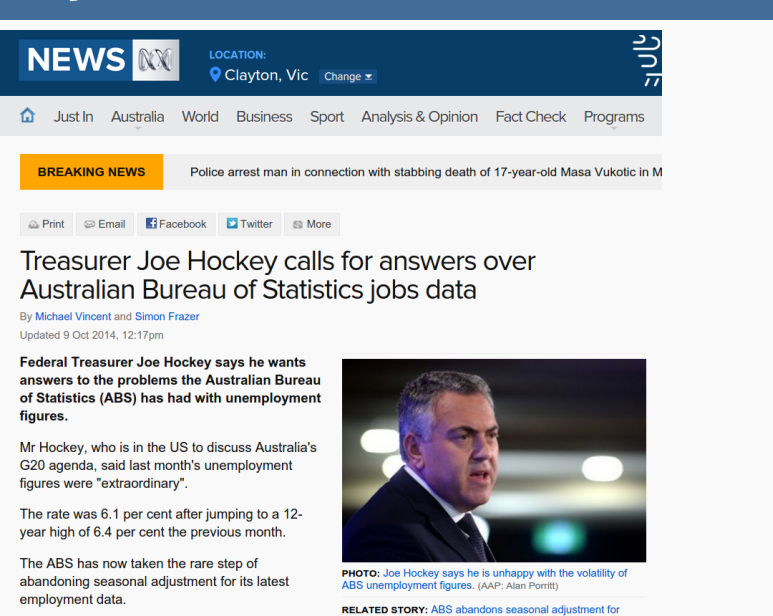

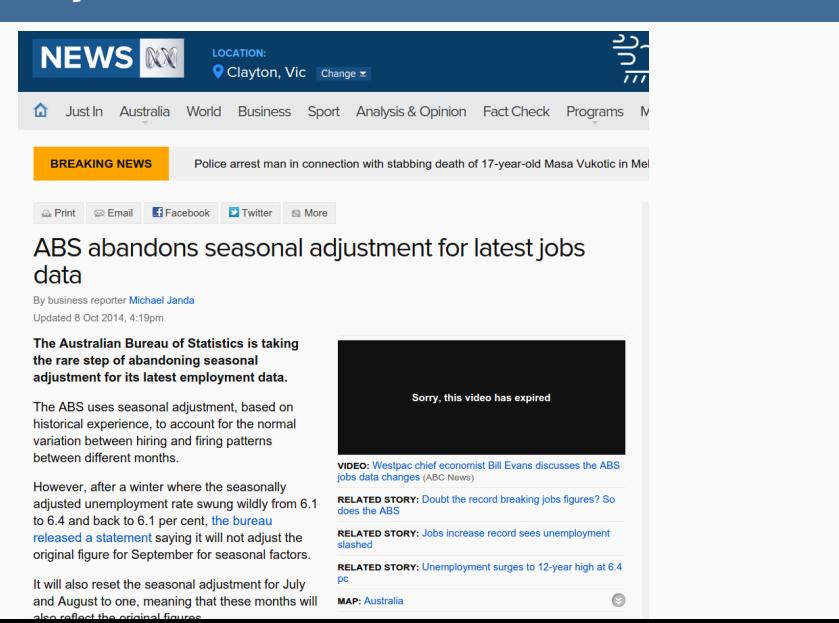

ABS jobs and unemployment figures -<br>key questions answered by an expert

A professor of statistics at Monash University explains exactly what is seasonal adjustment, why it matters and what went wrong in the July and August figures

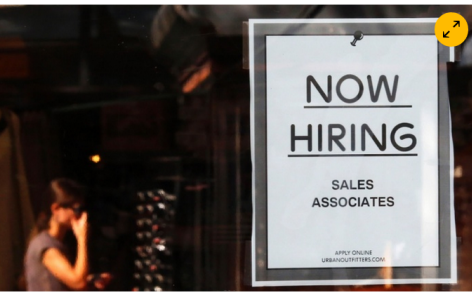

**C** School leavers<br>Snyder/Reuters that at the

The Australian Bureau of Statistics has retracted its seasonally adjusted The Australian bureau or solutions has been<br>tactured by explorement data for July and August, which recorded huge swings in the jobless<br>rate. The ABS is also planning to review the methods it uses for seasonal<br>adjustment t experience visory and other lection

#### employed

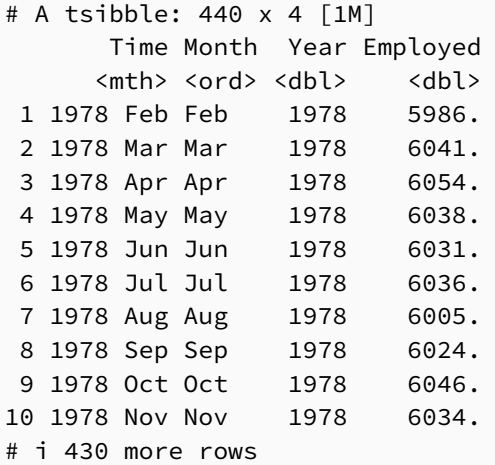

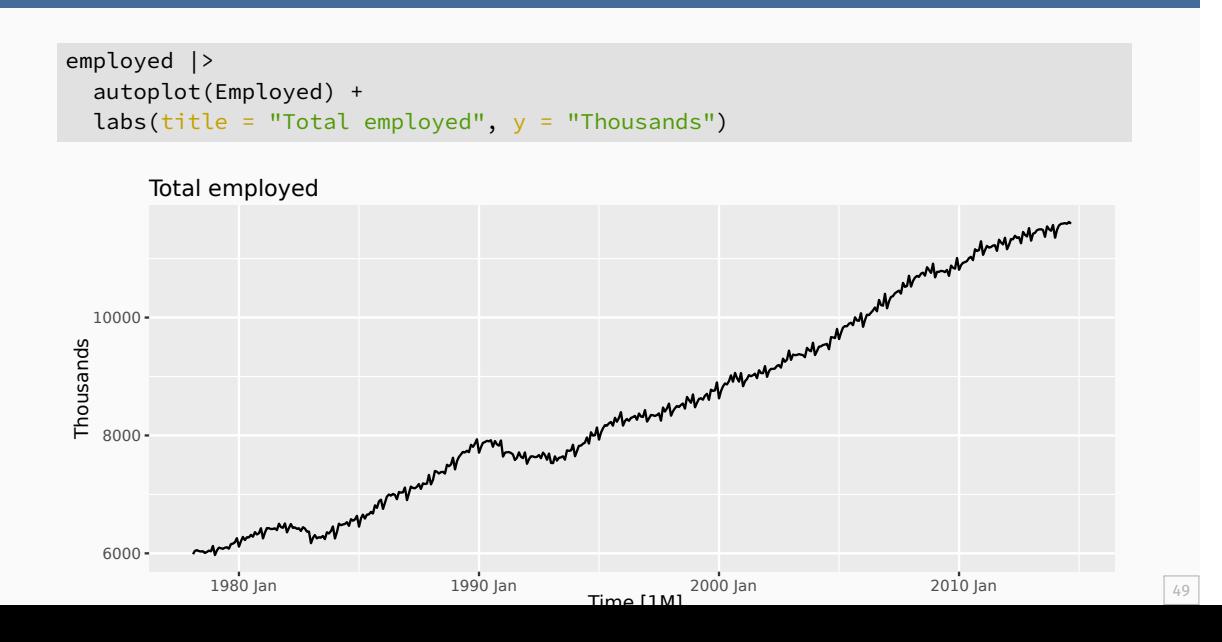

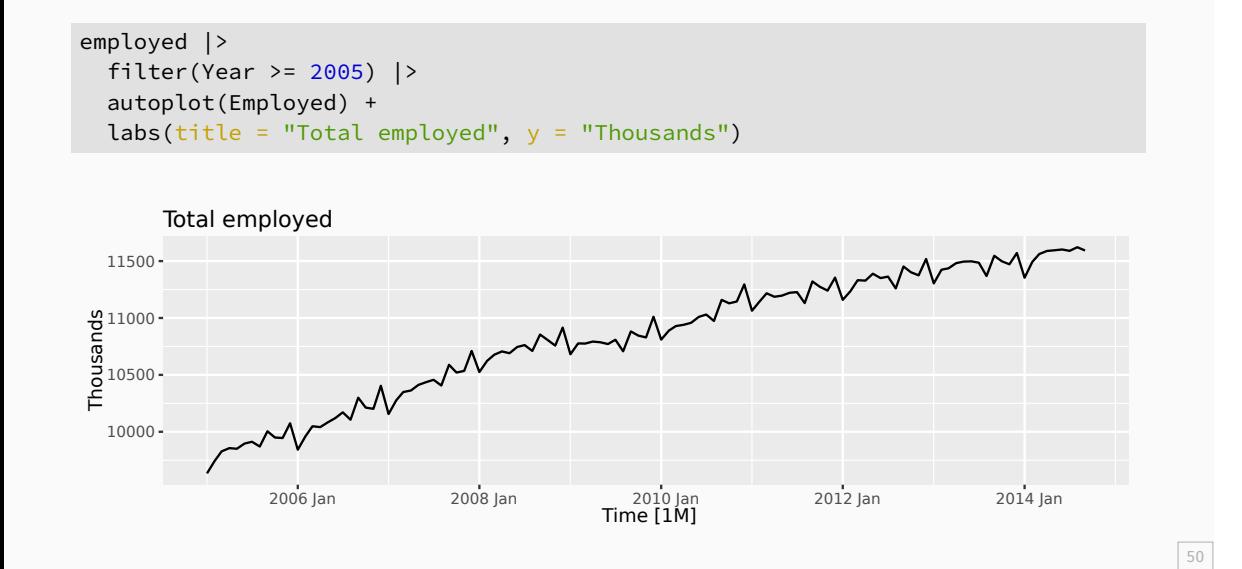

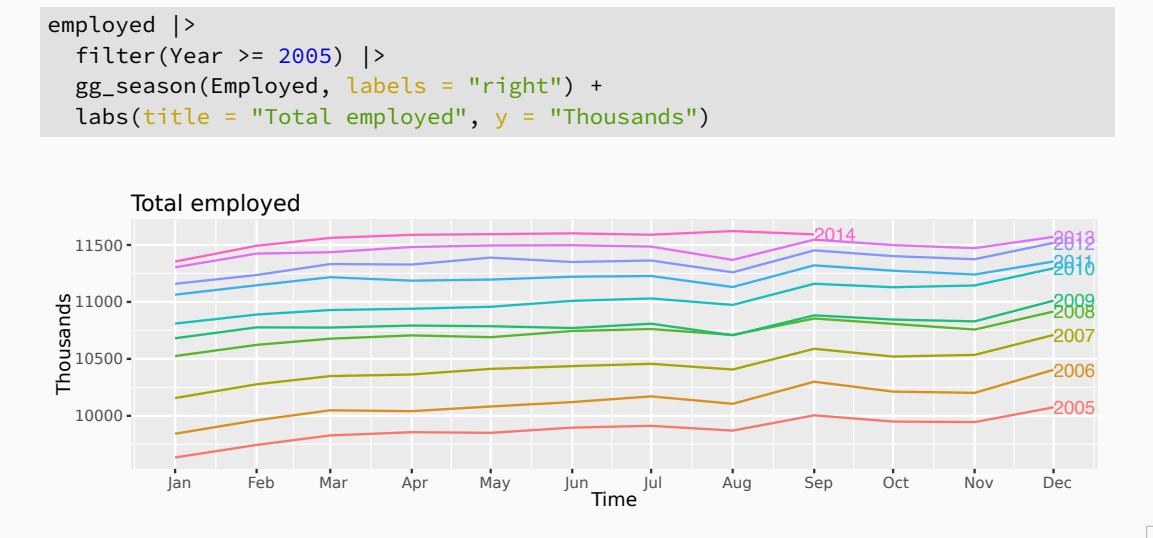

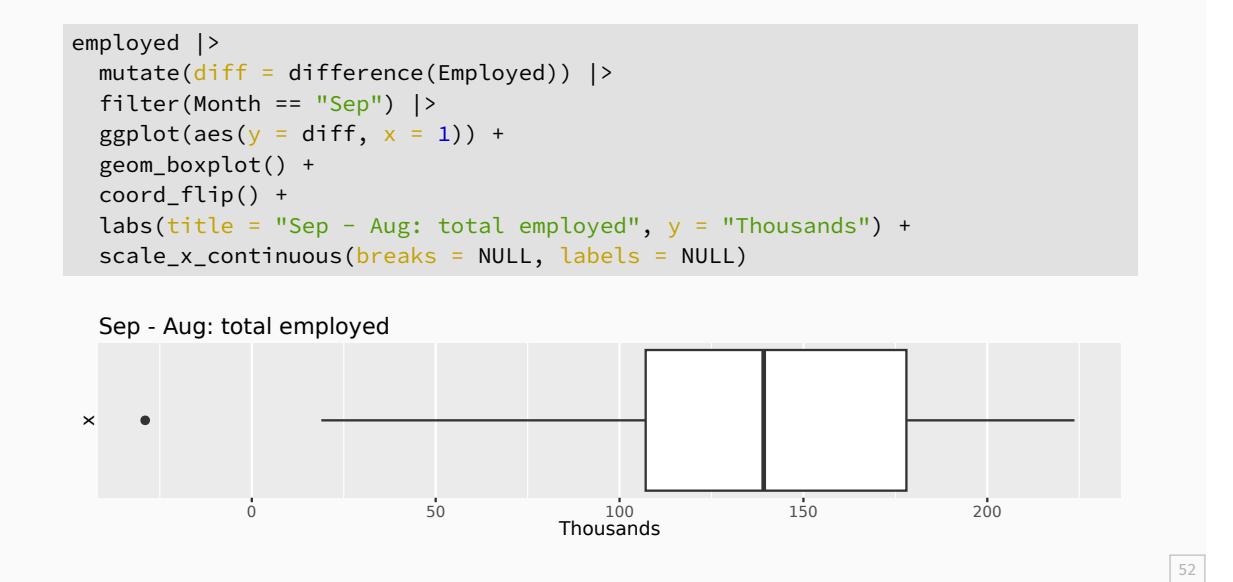

```
dcmp <- employed |>
  filter(Year >= 2005) |>
  model(st1 = SIL(Employed ~ season(window = 11), robust = TRUE))components(dcmp) |> autoplot()
```
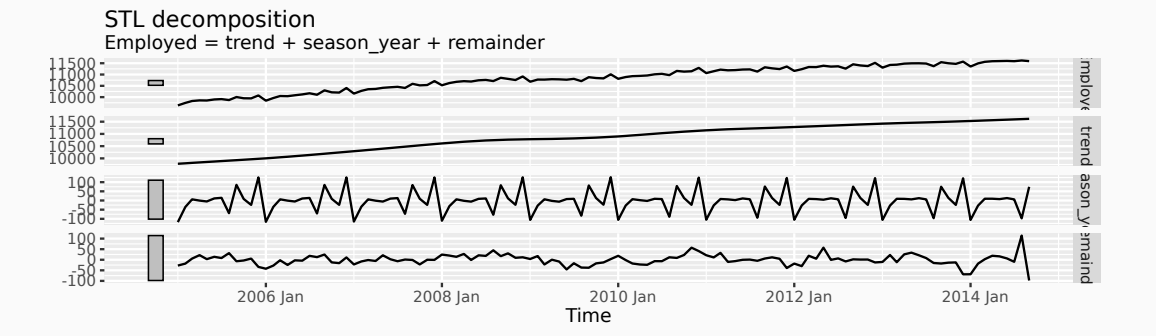

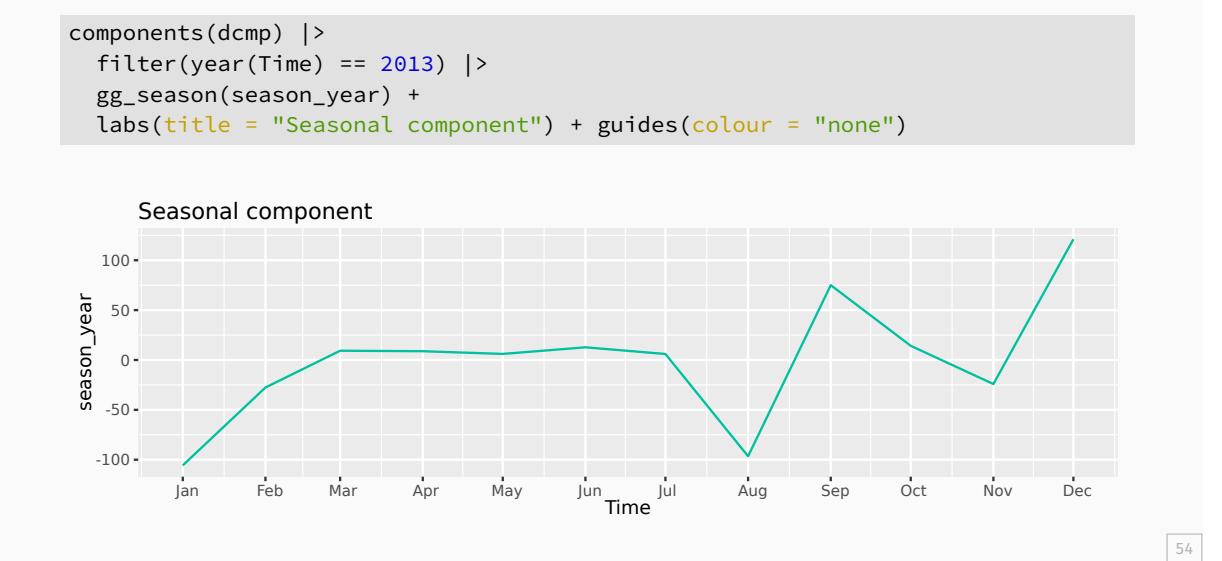

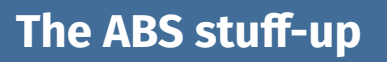

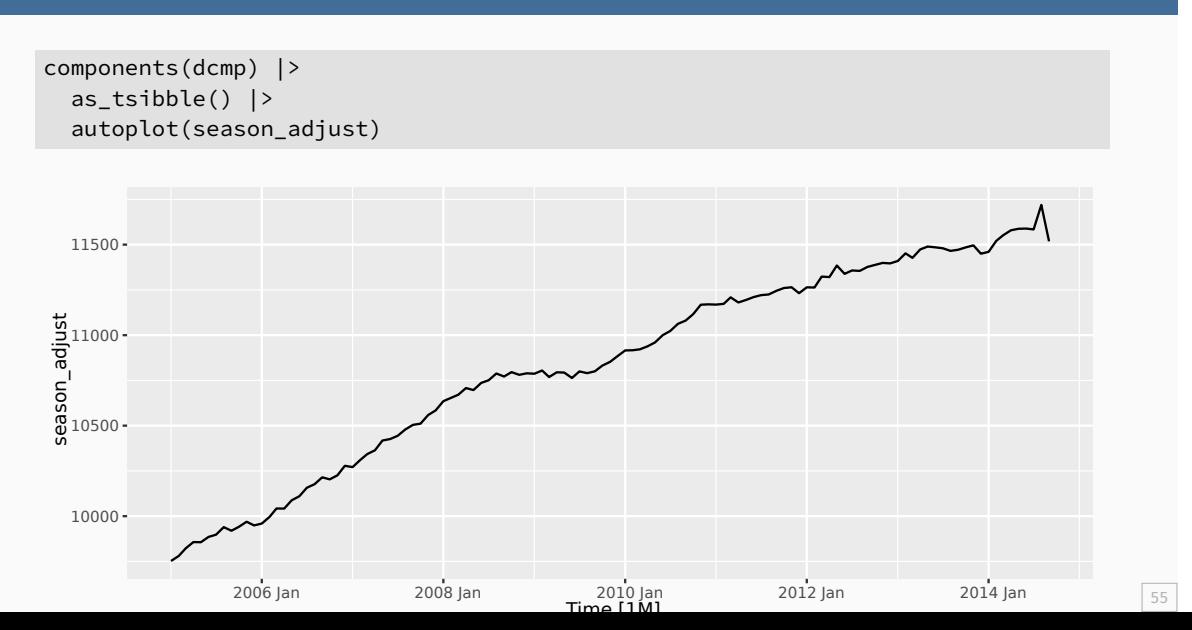

- **August 2014 employment numbers higher than expected.**
- Supplementary survey usually conducted in August for employed people.
- **Most likely, some employed people were claiming to be** unemployed in August to avoid supplementary questions.
- Supplementary survey not run in 2014, so no motivation to lie about employment.
- **In previous years, seasonal adjustment fixed the problem.**
- $\blacksquare$  The ABS has now adopted a new method to avoid the bias.